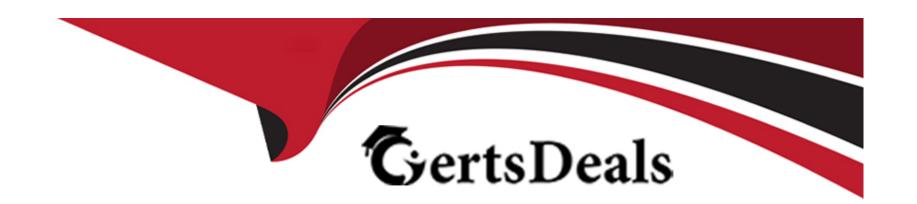

# Free Questions for C\_C4H410\_21 by certsdeals

Shared by Dodson on 12-12-2023

For More Free Questions and Preparation Resources

**Check the Links on Last Page** 

# **Question 1**

**Question Type:** MultipleChoice

Which features are available when you create a sales forecast? There are 2 correct answers to this question.

### **Options:**

- A- Multi-level categorization
- **B-** Multi-dimensional forecasting
- **C-** Multi-level overrides
- **D-** Multi-dimensional rules

#### **Answer:**

B, C

# **Question 2**

**Question Type:** MultipleChoice

You need to configure sales phases during fine tuning but an activity is in read-only mode. What is the reason for this? Please choose the correct answer.

### **Options:**

- A- The Fine Tuning activity is NOT open for configuration.
- B- The Fine Tuning activity is NOT added to the project.
- C- The Corresponding scoping element is NOT activated.
- **D-** The Fine Tuning activity is closed.

#### Answer:

С

## **Question 3**

#### **Question Type:** MultipleChoice

Your customer configured External Pricing with SAP ERP. For which of the following Business Objects is External Pricing supported? There are 2 correct answers to this question.

| Options:                                                                                                    |
|----------------------------------------------------------------------------------------------------|
| A- Sales Leads                                                                                               |
| B- Sales Activites                                                                                           |
| C- Sales Quotes                                                                                              |
| D- Sales Orders                                                                                              |
|                                                                                                    |
| Answer:                                                                                                    |
| C, D                                                                                                    |
|                                                                                                    |
|                                                                                                    |
| Question 4                                                                                                   |
| Question Type: MultipleChoice                                                                                |
|                                                                                                    |
| How can you give a business user access to a work center view? There are 2 correct answers to this question. |
|                                                                                                    |
|                                                                                                    |
| Options:                                                                                                    |
| A- Copy the access rights from a business user who already has access to the work center view                |
|                                                                                                    |

- B- Assign the business user to the territory structure
- C- Use business scoping to activate the work center containing the view
- D- Create a business role that has access to the work center view and assign it to the business user

#### **Answer:**

A, C

## **Question 5**

#### **Question Type:** MultipleChoice

A Bill of Material was triggered from SAP Hybris Cloud for Customer using the Request External Pricing option. Where can the pricing and quantity be edited? Please choose the correct answer.

### **Options:**

- A- In the child item only
- B- In both the parent item and the child item
- **C-** In the parent item only

| D- In the quotation header                                              |                                                       |                                |        |
|-------------------------------------------------------------------------|-------------------------------------------------------|--------------------------------|--------|
|                                                                         |                                                       |                                |        |
| Answer:                                                                 |                                                       |                                |        |
| С                                                                       |                                                       |                                |        |
|                                                                         |                                                       |                                |        |
| Question 6                                                              |                                                       |                                |        |
| uestion Type: MultipleChoice                                            |                                                       |                                |        |
|                                                                         |                                                       |                                |        |
|                                                                         |                                                       |                                | C.     |
| Based on which opportunity a                                            | tributes can you create a sales forecast? There are 2 | 2 correct answers to this ques | ition. |
| Based on which opportunity a                                            | tributes can you create a sales forecast? There are : | 2 correct answers to this ques | ition. |
| Based on which opportunity a                                            | tributes can you create a sales forecast? There are : | 2 correct answers to this ques | ition. |
|                                                                         | tributes can you create a sales forecast? There are a | 2 correct answers to this ques | ition. |
| Options:  A- Negotiated Value                                           | tributes can you create a sales forecast? There are   | 2 correct answers to this ques | ition. |
| Options:                                                                | tributes can you create a sales forecast? There are   | 2 correct answers to this ques | ition. |
| Options: A- Negotiated Value                                            | tributes can you create a sales forecast? There are   | 2 correct answers to this ques | ition. |
| Options:  A- Negotiated Value  B- Weighted Revenue                      | tributes can you create a sales forecast? There are   | 2 correct answers to this ques | ition. |
| Options:  A- Negotiated Value  B- Weighted Revenue  C- Expected Revenue | tributes can you create a sales forecast? There are   | 2 correct answers to this ques | ition. |
| Options:  A- Negotiated Value  B- Weighted Revenue  C- Expected Revenue | tributes can you create a sales forecast? There are   | 2 correct answers to this ques | ition. |

## **Question 7**

#### **Question Type:** MultipleChoice

Your customer defines a person who is responsible for checking every SAP Hybris Cloud for Customer upgrade. Upgrade notification need to be send via e-mail to this person. Which of the following steps must you perform in SAP Hybris Cloud for Customer to set this up? Please choose the correct answer.

### **Options:**

- A- Define the contact person in the Service Control Center.
- B- Define a new service agent.
- **C-** Define the contact person in the Administration work center.
- **D-** Update the contact details in your organization structure.

#### **Answer:**

Α

# To Get Premium Files for C\_C4H410\_21 Visit

https://www.p2pexams.com/products/c\_c4h410\_21

## **For More Free Questions Visit**

https://www.p2pexams.com/sap/pdf/c-c4h410-21

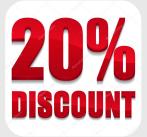